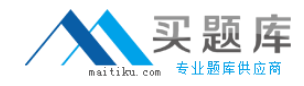

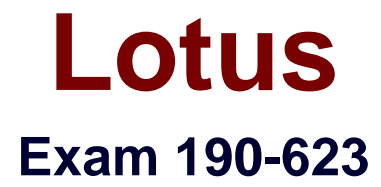

# **Lotus Notes Domino 6:Configuring Domino Web Servers**

**Version: 5.0**

**[ Total Questions: 90 ]**

[http://www.maitiku.com QQ:860424807](http://www.maitiku.com)

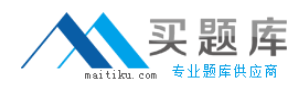

## **Topic 0, A**

A

## **Question No : 1 - (Topic 0)**

Marco has implemented a Redirection rule for a Web site. However, the URL request is being modified before the Redirection rule can be applied. Which one of the following types of rules is evaluated before a Redirection rule?

- **A.** Directory
- **B.** Substitution
- **C.** Passthru rule
- **D.** HTTP response header

**Answer: B**

## **Question No : 2 - (Topic 0)**

Internet Site documents for specific Web protocols can be created one at a time. Which one of the following is NOT a supported Web protocol for Internet Site documents?

**A.** SMTP outbound **B.** LDAP **C.** IIOP **D.** IMAP

**Answer: A**

## **Question No : 3 - (Topic 0)**

Dominique is moving files, including Domino databases, from one directory to another on the same Web server. Which one of the following types of rules should be created so new links do not need to be created?

- **A.** Direction Rule
- **B.** Directory Rule
- **C.** Redirection Rule
- **D.** Substitution Rule

**Answer: D**

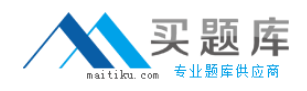

#### **Question No : 4 - (Topic 0)**

Alyssa, the Domino administrator, wishes to restrict web agents from running indefinitely on a Domino server. In which one of the following fields is this value configured?

- **A.** Web agent timeout
- **B.** Run web agents concurrently
- **C.** Persistent connection timeout
- **D.** Run unrestricted methods and operations

**Answer: A**

#### **Question No : 5 - (Topic 0)**

Domino applies Web rules to HTTP connections from Web browsers in a particular order. Which one of the following best describes the order they are applied?

- **A.** Response, supplemental, and directory
- **B.** Substitution, supplemental, and response
- **C.** HTTP response header, redirection, and directory
- **D.** Substitution, redirection, and HTTP response headers

#### **Answer: D**

#### **Question No : 6 - (Topic 0)**

Lizette wishes to enable Domino Off-Line Services (DOLS) for her Internet users. Which one of the following fields must be configured to allow DOLS to function?

- **A.** The DOLS field
- **B.** The DSAPI field
- **C.** The ndolextn field
- **D.** The offline services field

#### **Answer: B**

#### **Question No : 7 - (Topic 0)**

Which one of the following types of Web rules redirects incoming URLs to another URL?

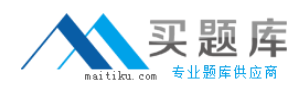

- **A.** Directory
- **B.** Redirection
- **C.** Substitution
- **D.** HTTP Response Header

## **Answer: B**

## **Question No : 8 - (Topic 0)**

James is converting his Domino 5 Web Server Configurations to Domino Internet Sites. In Domino 5, he utilized Virtual Server documents. Which one of the following is the Domino 6/6.5 equivalent?

- **A.** Rule
- **B.** File Protection
- **C.** Web Site document
- **D.** Authentication Realm

## **Answer: C**

## **Question No : 9 - (Topic 0)**

Pattern-matching inside of Web rules may contain which one of the following?

- **A.** Spaces in URLs
- **B.** Directory lookups
- **C.** Wildcard characters
- **D.** Case-sensitive matching

#### **Answer: C**

## **Question No : 10 - (Topic 0)**

Certain clients utilizing WebDAV attempt to lock WebDAV items. Where is "design locking" enabled for WebDAV?

- **A.** The Global Web settings document
- **B.** The server configuration document in the Domino Directory
- **C.** The Web Site document that is specified for the WebDAV domain

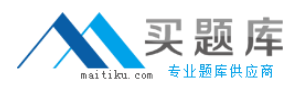

**D.** The Design tab of the Database Properties dialog box for each WebDAV database

#### **Answer: D**

#### **Question No : 11 - (Topic 0)**

Barrett, the Domino administrator, wishes to begin having Domino look up the host names of connecting Internet clients. Which one of the following fields must he enable for this change to take effect?

- **A.** DNS lookup
- **B.** DNS lookup cache
- **C.** Bind to host name
- **D.** Enforce server access settings

**Answer: A**

#### **Question No : 12 - (Topic 0)**

Emily, the Domino administrator, is enabling WebDAV for the first time. What HTTP methods are enabled by default?

**A.** GET, PLACE, HEAD, RETRIEVE **B.** GET, OPTIONS, REMOVE, REPLACE **C.** PUT, REPLACE, REMOVE, RETRIEVE **D.** GET, HEAD, OPTIONS, POST, TRACE

**Answer: D**

#### **Question No : 13 - (Topic 0)**

Josie, the Domino administrator, had WebDAV functioning properly. Josie made a change to the server's configuration which caused WebDAV to stop functioning. Which one of the following changes would cause WebDAV to stop working?

- **A.** SMTP was loaded on the server.
- **B.** Internet Site documents were created.
- **C.** Session authentication was enabled.
- **D.** POP3 was loaded on the same server.

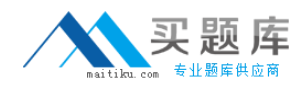

#### **Answer: C**

## **Question No : 14 - (Topic 0)**

When you install a Domino 6 Web server, several file-resource directories are created automatically. Which directories are created?

- **A.** CGI, HTML, and Icon directories
- **B.** Bin, Database, and HTML directories
- **C.** CGI, Database, and Icon directories
- **D.** HTML, Icon, and Database directories

**Answer: A**

## **Question No : 15 - (Topic 0)**

Jason, the Domino administrator, notices that the Domino server queues new Web requests until another request finishes and threads become available. Which one of the following settings should be modified to decrease the number of Web requests pending?

**A.** Active Count **B. Pending Count C.** Number Active Threads **D.** Number Pending Threads

## **Answer: C**

## **Question No : 16 - (Topic 0)**

Scott wishes to disable LDAP on the only Domino server in the domain. Which one of the following notes.ini settings will disable LDAP on the administration server?

- **A.** AdminDisabledLDAP=1
- **B.** AdminDisabledLDAP=0
- **C.** DisableLDAPOnAdmin=1
- **D.** DisableLDAPOnAdmin=0

## **Answer: C**